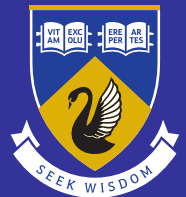

# THE UNIVERSITY OF *VESTERN* AUSTRALIA

Graduate School of Education

# **PIPS Newsletter 2015**

Performance Indicators in Primary Schools

**Welcome**<br>
This newsletter is designed to share questions, queries, feedback and any news regarding PIPS.

# **Staff Announcements**

#### **Updates from the PIPS Coordinator**

Welcome to all PIPS schools in 2015.

This year we've unveiled our brand new web based platform for PIPS. Schools can now assess their students entirely online, with no need to manually transfer return data to us. Take a look at page 2 of this newsletter for more information about the changes.

The final assessment will be in October, so dont forget to double check any new student have been added to your class list and youre ready to assess.

Cheers, Vivienne Pepper vivienne.pepper@uwa.edu.au

#### **From the PIPS Research Officer**

#### Hi everyone,

I've joined the PIPS team this year as the Research Officer. I've previously completed a Psychology degree and a Graduate Diploma of Education, and most recently I've worked as a Primary School teacher and coordinated an academic support program at Save the Children. The last few months have been a busy time as I learn all about the PIPS Project. It was great to meet some of you at the PIPS workshop earlier this year, and I look forward to meeting many more of you in the future!

Kind Regards Ashlee Jenkins@uwa.edu.au

# **Who used PIPS in 2015?**

This year saw 601 schools undertake PIPS testing across Australia. Over 24,500 students have been assessed so far. We look forward to welcoming more schools each year. The PIPS Baseline assessment provides a valuable tool for planning in the classroom, and monitoring school wide trends over the years.

# **REMINDER: Undertake the Final Assessment between:**

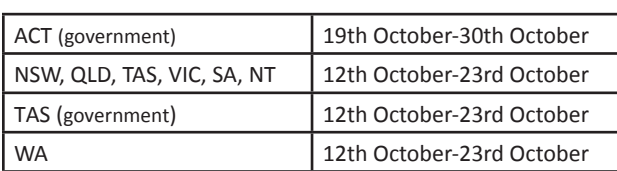

# **Selecting the right version of PIPS for your class**

The new PIPS platform has 3 different version to help schools choose the best option for their IT set up. The Web-Only option is for schools with a hard wired reliable internet connection. For schools with WiFi access, the Dual version is the best option. For those schools with and unreliable or slow internet connection, we suggest using the Non-Web Version of the program. Its important to chose the version that is best for your schools internet connection to minimise loading time and ensure PIPS runs smoothly for your students.

# **Importing your Student list (non-web version)**

If you plan to do your end of year assessments using the Nonweb version, a new student list must be downloaded before beginning the assessments for them to continue from the correct section. On the Assessment Centre click on "Carry out Assessments" and then select 'Non-Web Version' from the options. Click on 'Download Pupil List' and save the file to your desktop or assessment folder. Open the Manager program and click the 'Manage Pupil Details' button then select "Update Pupil Details". Now select the file you have just downloaded.

#### **PIPS Contacts**

**Project Director: Professor Helen Wildy PIPS Research Officer: Ms. Ashlee Jenkins Queries: (t) 08 6488 2859**

**PIPS Project Coordinator: Ms. Vivienne Pepper**

**Visit our website to find out more info on PIPS: http://www.education.uwa.edu.au/pips**

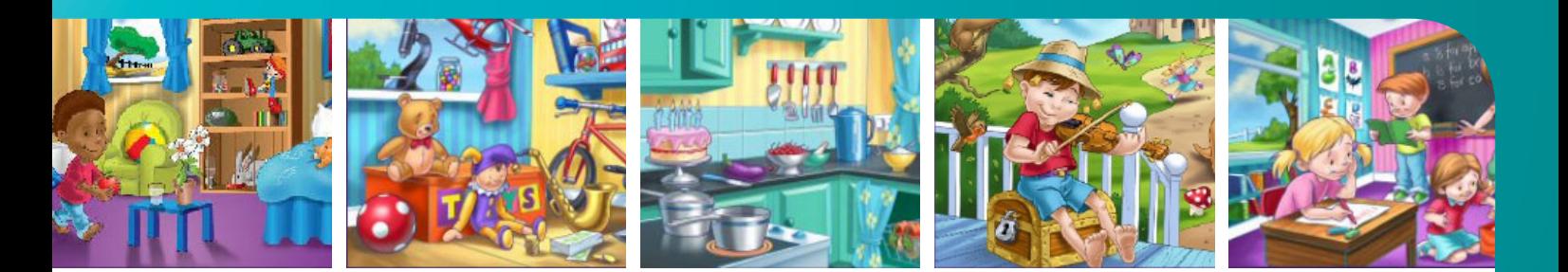

#### Changes to PIPS in 2015

- This year we introduced PIPS as an online assessment after lots of hard work from our UK based programmers to build a web version of the program. This change allows data to be collected and recorded without the need to manually back up the data. The standard online version is designed to create a smoother and more trouble free experience when undertaking the assessment. We hope all schools enjoyed the new style of PIPS.
- Setting up your class in PIPS was a little different from previous years, but we've kept the XML import option so schools can import their students in bulk. As in previous years, its important to download the template file from our website so you're uploading the data in the correct order and format.
- For the first year PIPS is compatible with the MAC platform. PIPS can now be easily accessed on PC as well as MAC, allowing schools a greater flexibility with computers. After feedback from schools indicating the increased use of MACs, we've made changes to make the online version, as well as the Non-Web and Dual versions of PIPS compatible.
- PIPS has had a cosmetic makeover too! We've changed the colours a little to freshen up the user interface and keep the Australian version up to date with the UK versions.
- The status reports in the Assessment Centre now includes more information about each students' assessment, with an "In Progress" tag for students who have partially completed the assessment, and "Completed" with an assessment date for students who have finished testing. Teachers can use these Status Reports to confirm that all students have been assessed. The Status Reports may take a little longer to update so if a student has been assessed, and isn't showing as "Completed" check back again later in the day to confirm.
- A Passkey is now needed to access PIPS from the Assessment Centre. This additional code is needed to ensure you're logging on to the program with a unique identifier, and that only your students are able to be seen. Theres a spot for this code to be written in the inside cover of the manual so its always handy when you need it.

### **Continuing to build student profiles with InCAS**

The Interactive Computerised Assessment System (InCAS) tool allows you to continue gathering computerised assessment data on students right through to Year 10.

#### Students can be profiled on:

Reading Word recognition Word decoding Spelling Comprehension **Mathematics**  General maths Mental arithmetic Developed Ability Picture vocabulary Non-verbal ability

**For more information, visit our website www.education.uwa.edu.au/incas or send an email Ashlee.Jenkins@uwa.edu.au**

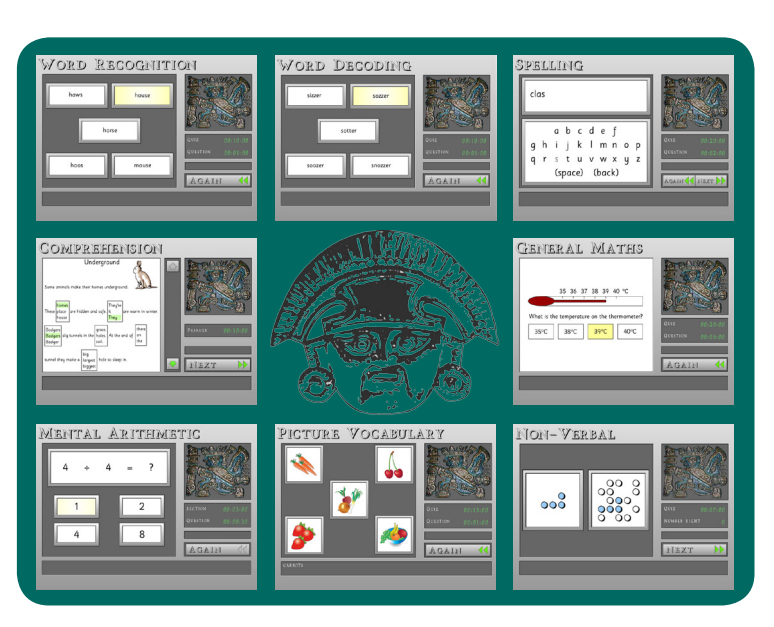